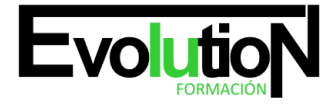

Telefono y whatsapp +34 630 06 65 14

# **¿QUÉ ES JOOMLA Y WORDPRESS?**

**SKU:** EVOL-6469-iNO-B | **Categorías:** [INFORMÁTICA Y COMUNICACIONES,](https://formacion.cursosbonificadosevolution.es/categoria-curso/informatica-y-comunicaciones) [Programación y Desarrollo](https://formacion.cursosbonificadosevolution.es/categoria-curso/informatica-y-comunicaciones/programacion-y-desarrollo)

# **INFORMACIÓN DEL CURSO**

**Horas** [40](https://formacion.cursosbonificadosevolution.es/horas/40)

**Acreditado por Universidad** [NO](https://formacion.cursosbonificadosevolution.es/acreditado-por-universidad/no)

**Créditos ECTS** [0](https://formacion.cursosbonificadosevolution.es/creditos-ects/0)

CURSO DE ESPECIALIZACIÓN

#### **Objetivos**

Realiza este Curso ONLINE y HOMOLOGADO de Joomla y Wordpress y aprende que es Joomla y Wordpress, gracias a este Curso.

# **Contenidos**

## **UNIDAD DIDÁCTICA 1. INTRODUCCIÓN A JOOMLA**

- 1. ¿Qué es Joomla?
- 2. ¿Qué es un CMS?
- 3. Características y versiones
- 4. Historia del proyecto
- 5. Novedades en Joomla 3

#### **UNIDAD DIDÁCTICA 2. INSTALAR JOOMLA EN LOCAL**

- 1. Descarga del pack
- 2. Instalación de Xampp
- 3. Comprobar la instalación de Xampp
- 4. Instalar Joomla

## **UNIDAD DIDÁCTICA 3. PLATAFORMA WORDPRESS.COM**

- 1. Darse de Alta
- 2. Portada y tablero
- 3. Crear un Post
- 4. Subir Imágenes, videos y audio en un post
- 5. Crear páginas y enlaces
- 6. Gestión, diseño y categorías

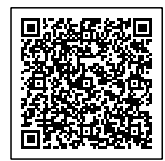

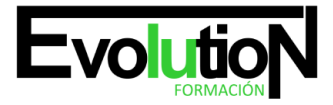

# formacionevolution.es

#### Telefono y whatsapp +34 630 06 65 14

7. Comentarios, ajustes y usuarios

### **UNIDAD DIDÁCTICA 4. INSTALAR WORDPRESS.ORG**

- 1. Requisitos de la instalación
- 2. Darse de alta en un servidor
- 3. Crear un espacio web
- 4. Crear una base de datos
- 5. Descargar WordPress.org
- 6. Configurar el FTP
- 7. Instalar WordPress.org

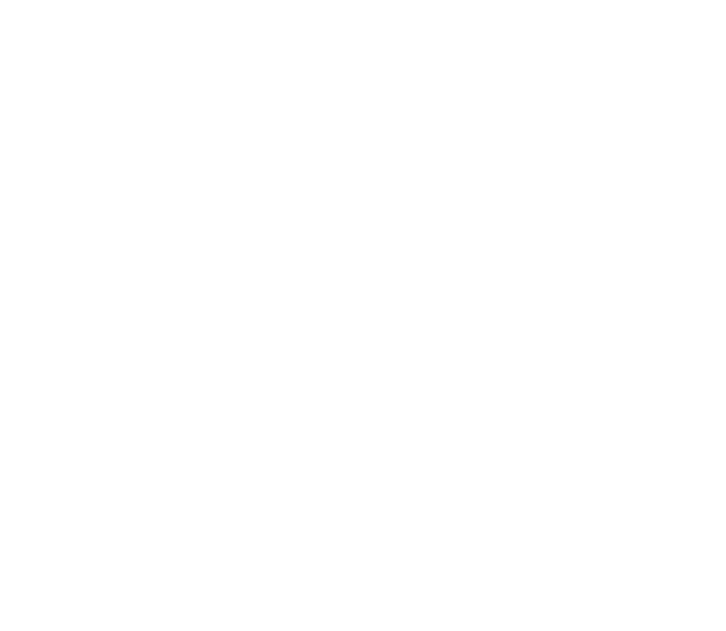

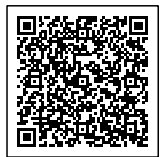